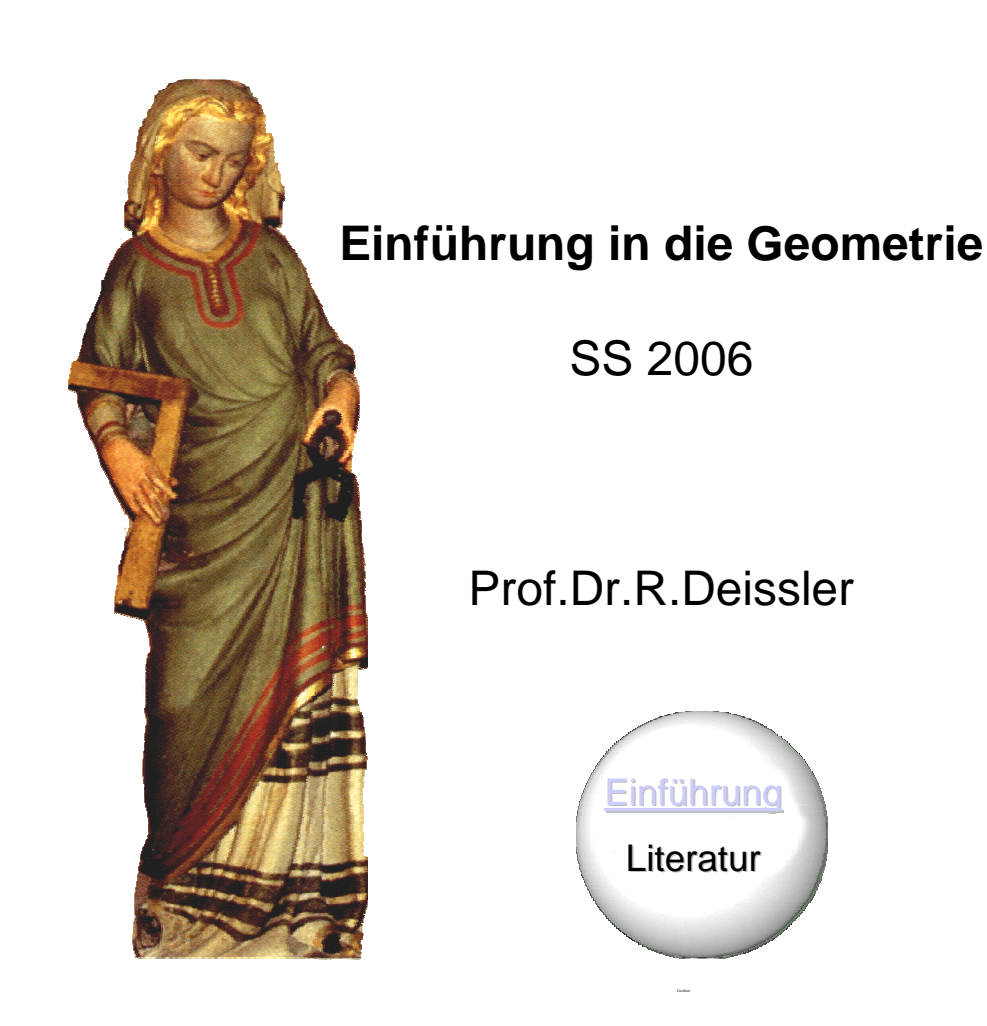

**Literatur** 

### **Krauter, Siegfried**

#### **Erlebnis Elementargeometrie**

Ein Arbeitsbuch zum selbstständigen und aktiven Entdecken Spektrum Akad.Verlag, Heidelberg 2005

Aus Vorlesungen für Lehramtsstudenten an der PH Ludwigsburg. Das Buch deckt unsere Geometrie I und II Vorlesung weitgehend ab. In der Vorlesung werden wir darauf oft verweisen.

### **Müller-Philipp, S., Gorski, Hans-Joachim**

#### **Leitfaden Geometrie**

3.Auflage, Vieweg, Wiesbaden 2005

Das Buch deckt unsere Geometrie I weitgehend ab, enthält aber nur wenige Elemente aus der Geometrie II. Die Inhalte dieser Vorlesung werden ab S.97 behandelt.

#### **Kirsche, Peter Einführung in die Abbildungsgeometrie**

Kongruenzabbildungen und Ähnlichkeiten (Mathematik-ABC für das Lehramt) Teubner, Stuttgart 1998

Deckt den axiomatischen Zugang ab, ist aber noch weitgehend mit unserer Vorlesung verträglich.

### **Mitschka, A. ; Strehl , R.; Hollmann, E.**

**Einführung in die Geometrie**

Grundlagen, Kongruenz- und Ähnlichkeitsabbildungen. Franzbecker, Hildesheim 1998 Für Vorlesungen für Lehramtsstudenten, gut zum Nachlesen, etwas alt, nicht immer ganz einfach.

### **Stein, Martin**

**Geometrie** (Mathematik Primarstufe) Spektrum, Akad. Verl., Heidelberg 1999

Für Vorlesungen für Grundschullehrer geschrieben, aber weicht stark von unserem Zugang ab.

Für unsere Vorlesung: Ornamente und Parkette; Sätze über Dreiecke, Vierecke und Kreise. Darüber hinaus eine axiomatische Entwicklung der euklidischen Geometrie.

Literatur 2

### **Wittmann, Erich Elementargeometrie und Wirklichkeit**

Vieweg, Braunschweig 1987

Sehr umfassend. Viele interessante geometrische Sachverhalte, sehr gut zum Nachschlagen. Anspruchsvoll aber gut verständlich.

### **DIFF- Heft** Elementargeometrie

DIFF Tübingen 1974

Sehr alt, gibt sorgfältige, korrekte aber sehr abstrakte Einführung in ein Axiomensystem für die Geometrie. Hat man früher von Lehrern der SI verlangt! Wer's genau wissen will, kann hier nachlesen.

### **Weigand, H.-G., Weth, Th., Computer im Mathematikunterricht**

Spektrum, Akad. Verl., Heidelberg 2002

Kapitel über Geometrie (S.155-228), im Wesentlichen über den Einsatz von DGS im Unterricht.

### **Barzel,B., Hußmann, S., Leuders, T.** (Hrsg.) **Computer, InternetCo. im Mathematikunterricht**

Cornelsen Scriptor., Berlin 2005

Sammlung zahlreicher übergreifender Artikel zum Computereinsatz im MU, nicht speziell auf die Geometrie bezogen.

Literatur 4

Wir benutzen in der Vorlesung das dynamische Geometriesystem DynaGeo.

Das System ist auf den Rechnern in den Rechnerräumen der PH-Freiburg installiert und Sie können es als lizensierte Version auch zu Hause nutzen, so lange Sie an der PH-Freiburg studieren.

Der Zugang zur Lizenz wird in der Vorlesung beschrieben.

Das Programm kann als Demoversion von der DynaGeo – EUKLID Homepage geladen werden:

# **http://www.dynageo.de/**

#### **Weitere Dynamische Geometrieprogramme**

Es gibt noch eine Reihe weiterer bekannter dynamischer Geometriesysteme. Einige sind frei, für andere müssen Lizenzen gekauft werden.

Alle Systeme haben gewisse Vor- und Nachteile. Sie werden alle in der Schule und Hochschule und für die Gestaltung von Materialien im Internet eingesetzt.

Teilweise unterscheiden sich die Systeme in der Art, in der Anwendungen in WWW-Seiten eingebunden werden können.

DGS müssen unterschieden werden von Systemen zum computerunterstützten Zeichnen, so genannten CAD-Systemen wie etwa AutoCAD.

Weitere DGS

Eine Auswahl:

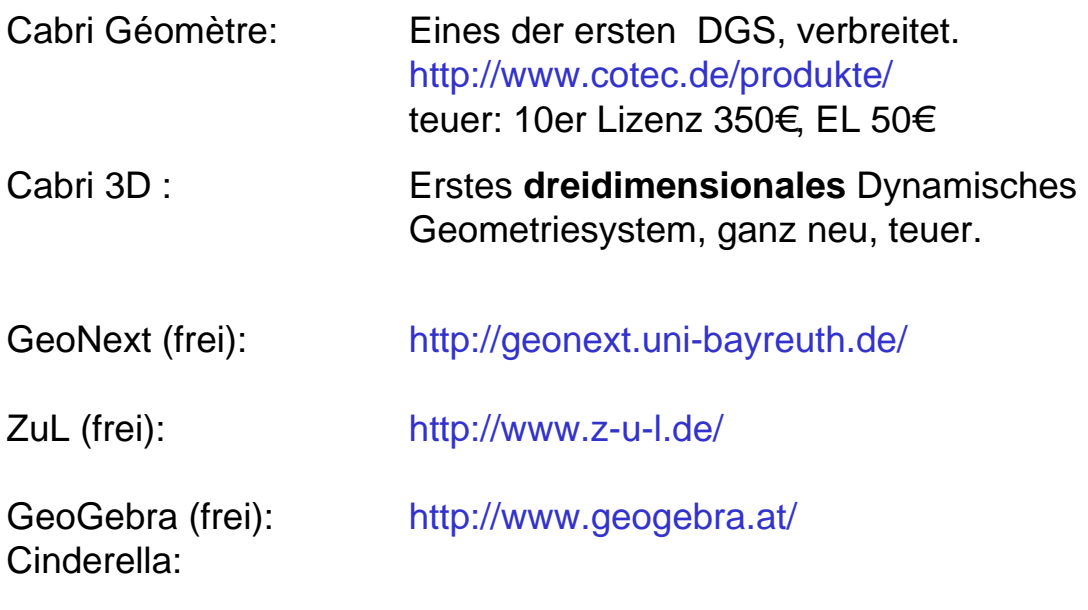

Geometer's Sketchpad : In USA verbreitet, teuer. http://www.keypress.com/sketchpad/

# **Hintergrund – Geschichte - Grundbegriffe**

## **Vom Wesen der Geometrie**

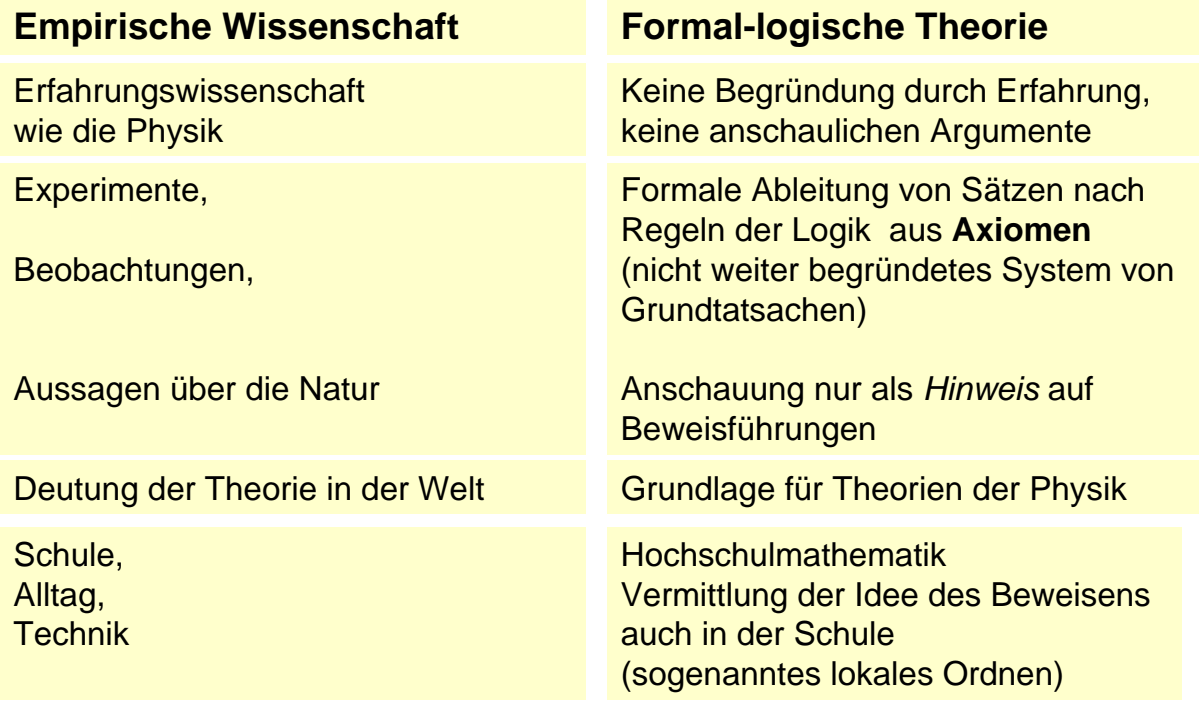

## **Die Personen**

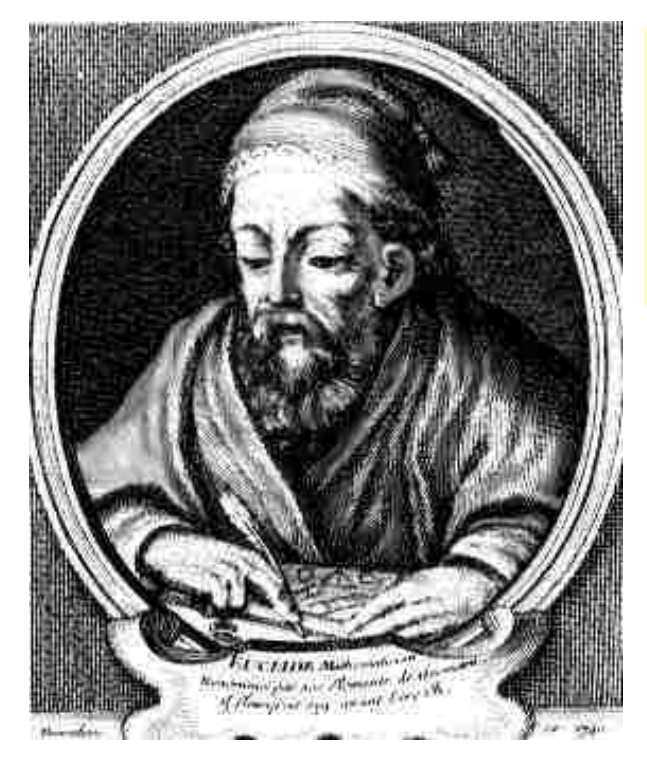

Axiomatische Methode:

Begonnen von Euklid **300 v.Chr.**

**Buch** "Elemente"

### **Die Personen**

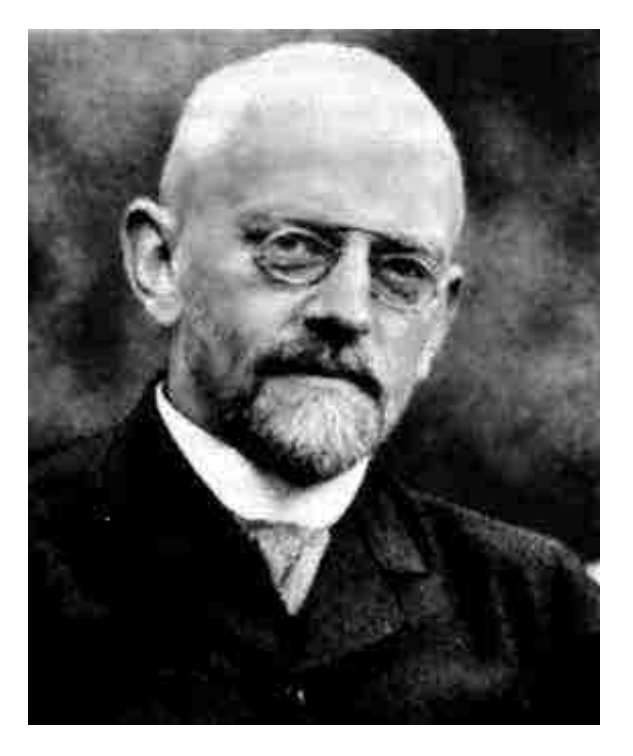

Axiomatische Methode:

Vollendet von David Hilbert **1900 n.Chr.**

**Buch "Grundlagen der Geometrie"**

### **Die Personen**

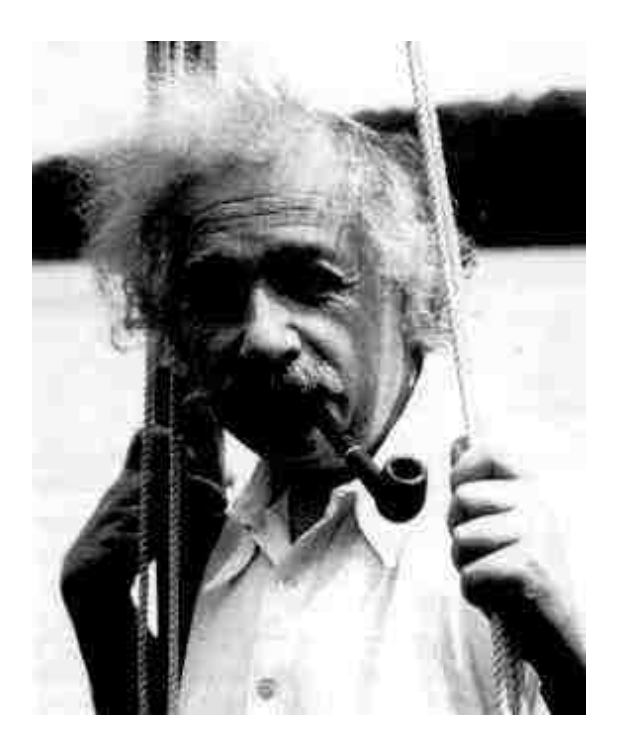

"Insofern sich die Sätze der Mathematik auf die Wirklichkeit beziehen, sind sie nicht sicher, und insofern sie sicher sind, beziehen sie sich nicht auf die Wirklichkeit."

Albert Einstein,

Geometrie und Erfahrung

### **Abbildungen – wozu?**

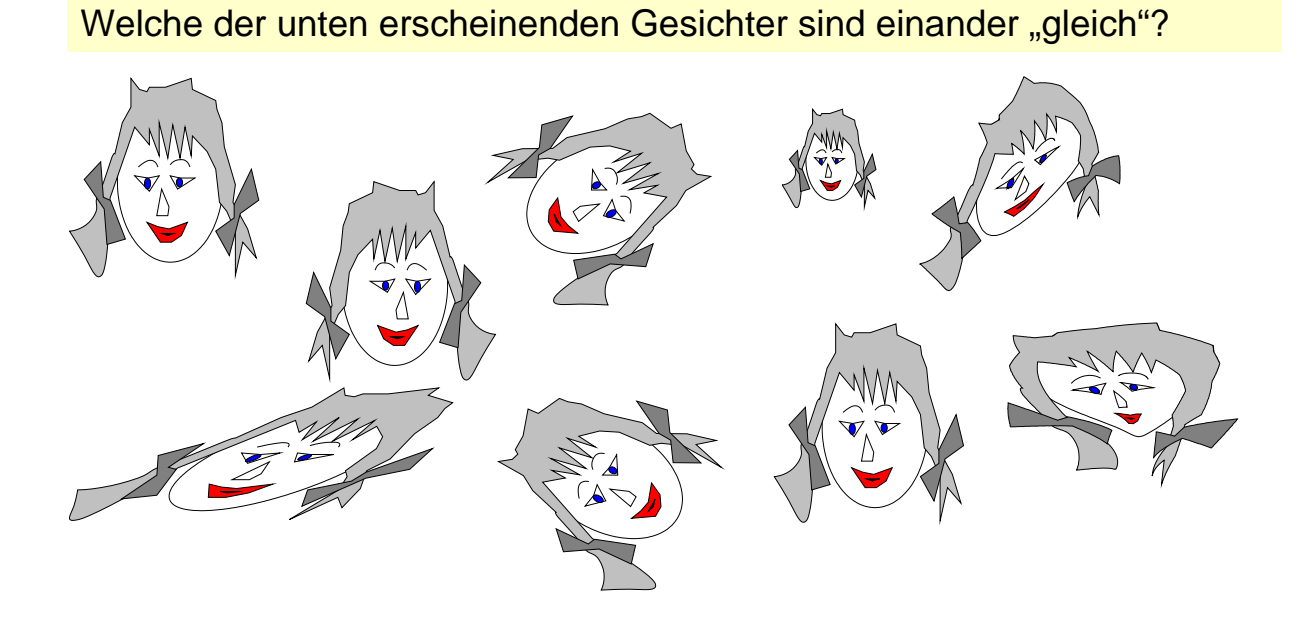

Was kann Gleichheit bedeuten?

Abbildungen – wozu?

**Abbildungen – wozu?** 

Welche der unten erscheinenden Gesichter sind einander "gleich"?

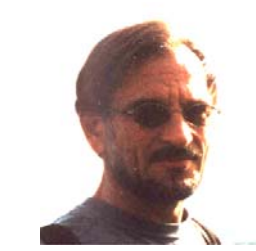

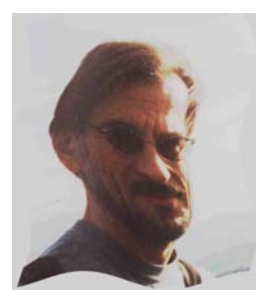

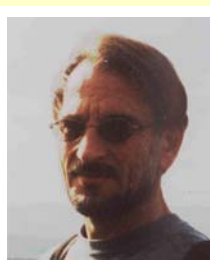

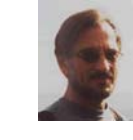

Alles sind Abbildungen mit Hilfe eines Graphikprogramms

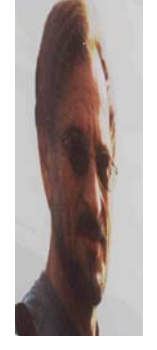

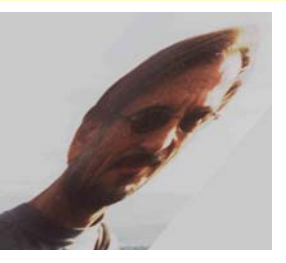

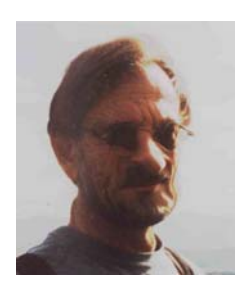

Was kann Gleichheit bedeuten?

Die Antwort:

Das hängt davon ab, ob man Figuren als "gleich" bezeichnet, die

- identisch sind,
- durch Drehungen und Verschiebungen auseinander hervorgehen,
- durch Drehungen, Verschiebungen und Spiegelungen auseinander hervorgehen
- durch noch allgemeinere Abbildungen auseinander hervorgehen.

In der Schulgeometrie meint man meist, eine Figur sei eindeutig bestimmt, wenn sie *bis auf Kongruenzabbildungen* eindeutig festgelegt ist.

Daher werden wir in der Vorlesung Abbildungen der Ebene in sich untersuchen.

Abbildungen 3

# **Definitionen und Sprechweisen**

**E** ist die Anschauungsebene (Zeichenebene)

Eine *Figur* **F** ist eine nichtleere Teilmenge F der Ebene E

Figur F heißt *beschränkt*, wenn sie ganz in ein Rechteck eingeschlossen werden kann

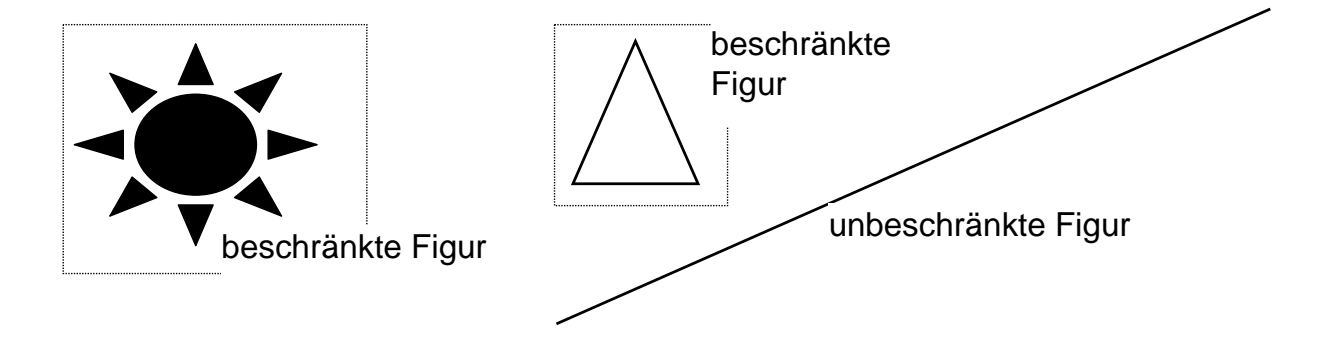

Definitionen 1

## **Abbildungen der Ebene in sich**

Eine **Abbildung f der Ebene E in E** ist eine Zuordnung, die jedem Punkt P der Ebene E eindeutig einen Bildpunkt P' zuordnet.

f :  $E \rightarrow E$  f bildet E in E ab f :  $P \mapsto P'$  f bildet bildet den Punkt P auf den Punkt P'ab

### **Beispiel**: Verschiebung der Ebene mit Hilfe einer Transparent-Folie

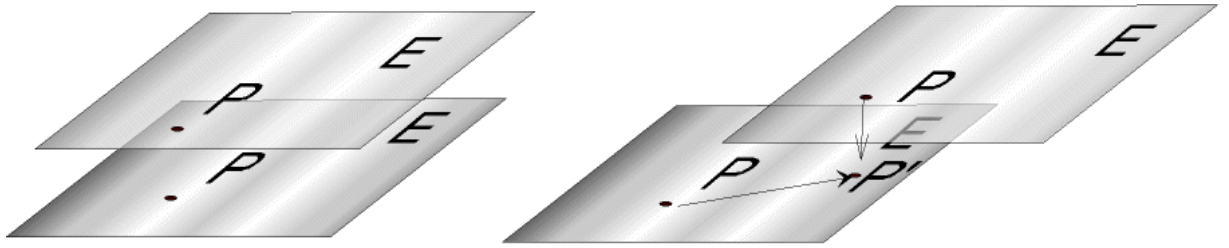

Jedem Punkt P der verschobenen Ebene wird der darunter liegende Punkt P' zugeordnet. Dies gibt eine Abbildung von E in E.

Abbildungen der Ebene

# **Abbildungen, Funktionen allgemein**

Eine **Abbildung f der der Menge A nach B** ist eine Zuordnung, die jedem Element **x**∈**A** eindeutig ein Bildelement **y** ∈**B** zuordnet.

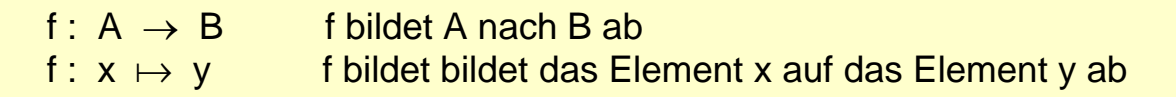

### **Beispiele aus dem Bereich der Zahlen**:

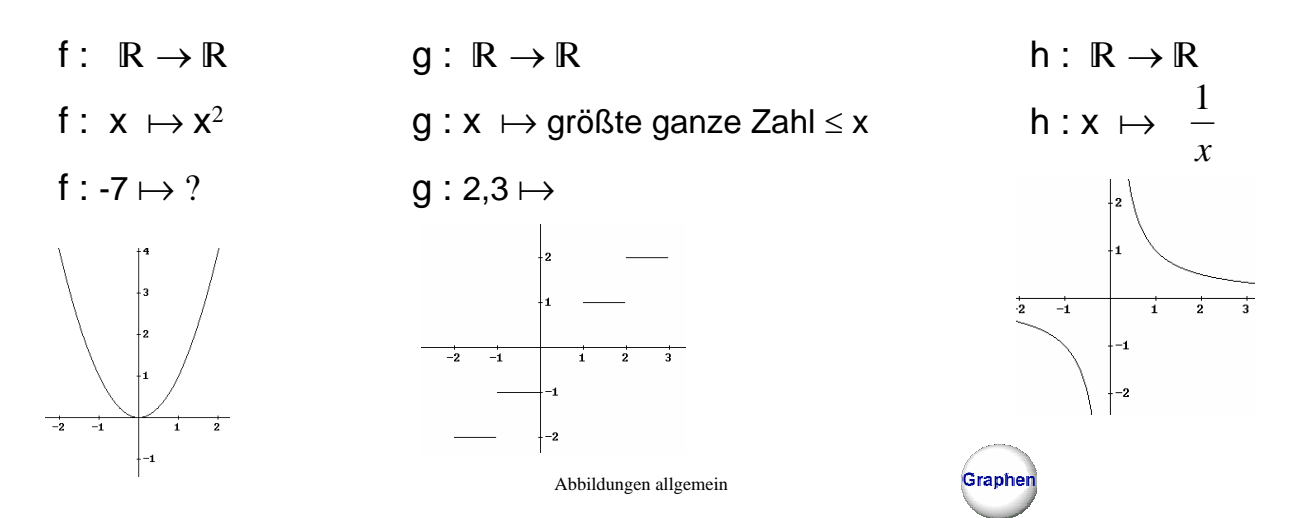

# **Injektive Abbildungen**

Eine Abbildung heißt **injektiv**, wenn keine zwei verschiedenen Punkte den gleichen Bildpunkt besitzen .

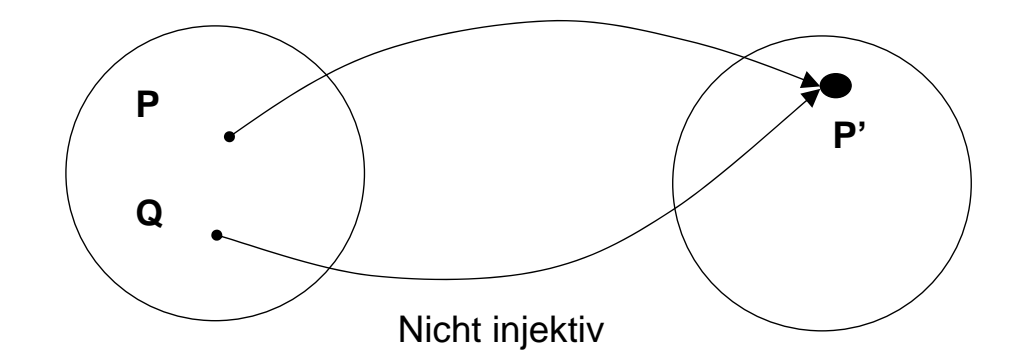

Injektiv

## **Surjektive Abbildungen**

Eine Abbildung heißt **surjektiv**, wenn jeder Punkt aus E als Bildpunkt vorkommt.

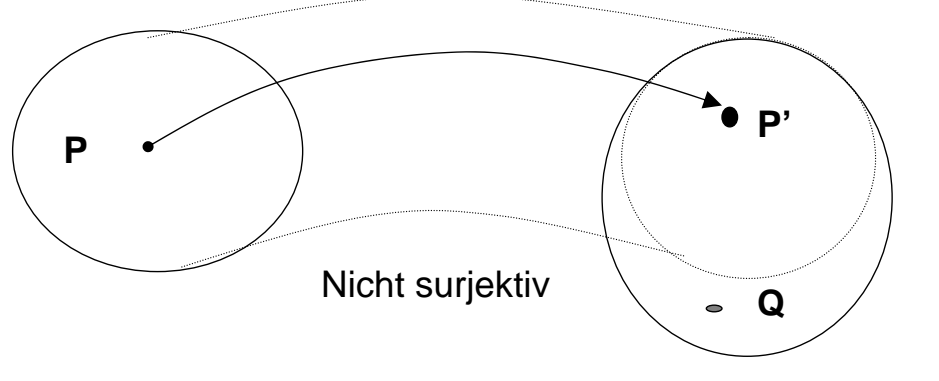

Q kommt nicht als Bildpunkt vor

## **Bijektive Abbildungen**

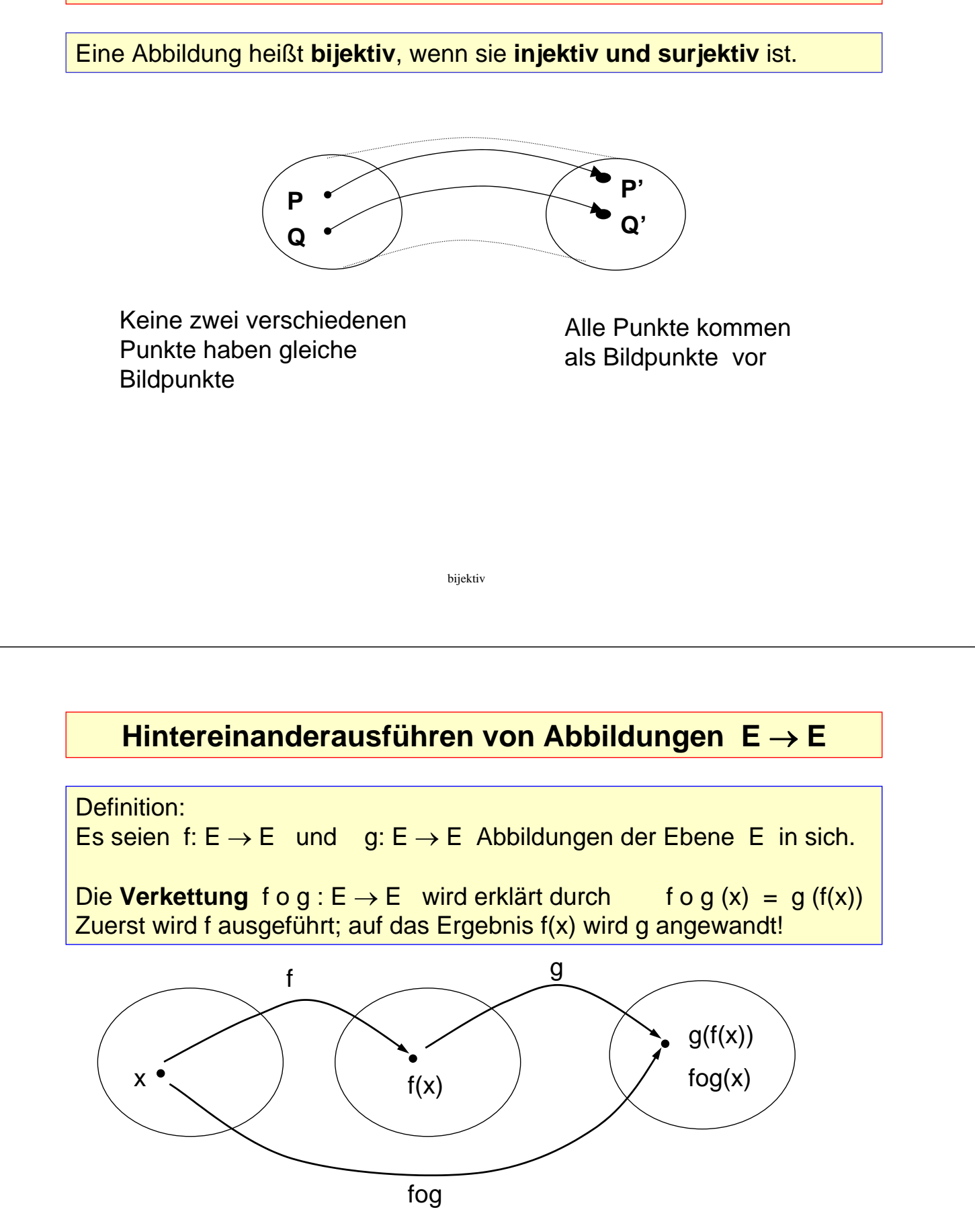

Statt Verkettung sagt man auch Hintereinanderausführung oder Produkt

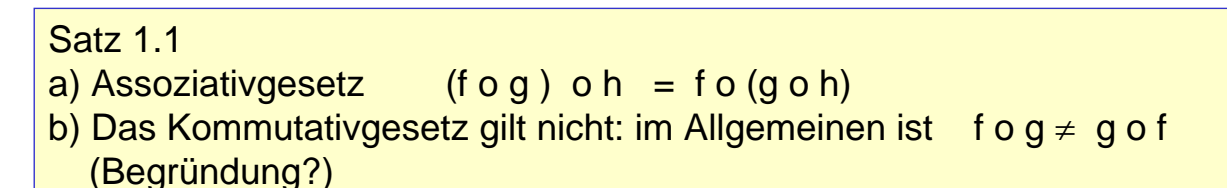

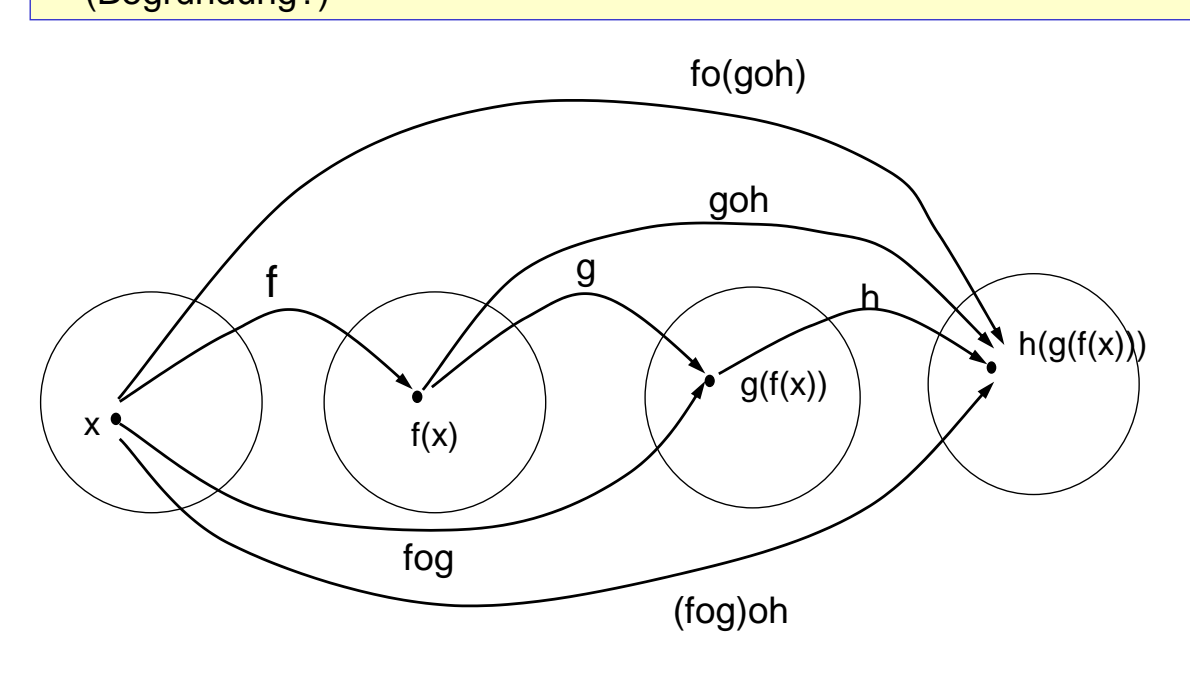

Verkettung 2

### **Inverse einer Abbildung**

#### Definition:

Ist f eine bijektive Abbildung  $A \rightarrow B$ , dann kann man f umkehren, d.h. jedem Bildpunkt wird sein eindeutig bestimmter Urbildpunkt zugeordnet. Die so definierte Abbildung wird mit **f-1** bezeichnet und **Inverse zu f** oder Umkehrabbildung zu f genannt.

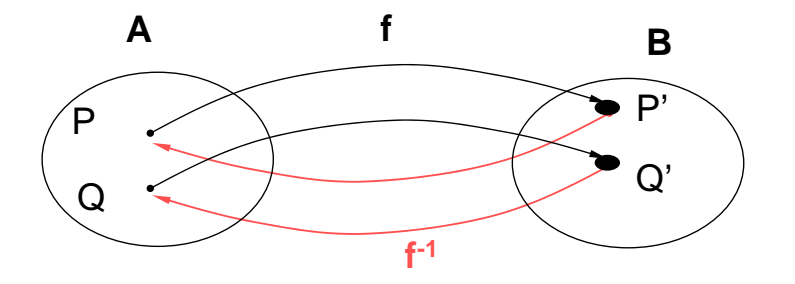

Jedem Bildpunkt P' wird durch f-1 sein Urbild P zugeordnet

Es gilt:  $f \circ f^{-1} = id_A$  und  $f^{-1} \circ f = id_B$ id<sub>A</sub> und id<sub>B</sub> sind die *identischen Abbildungen* auf A bzw. auf B.

Für id<sub>A</sub> ist **f o id<sub>A</sub>** = **id<sub>A</sub>** o **f** = **f** für alle Abbildungen f von A nach A.

### **Beispiele für Abbildungen in der Ebene**

Durch folgendes Bild wird eine Abbildung von E nach E definiert (Transparentfolie).

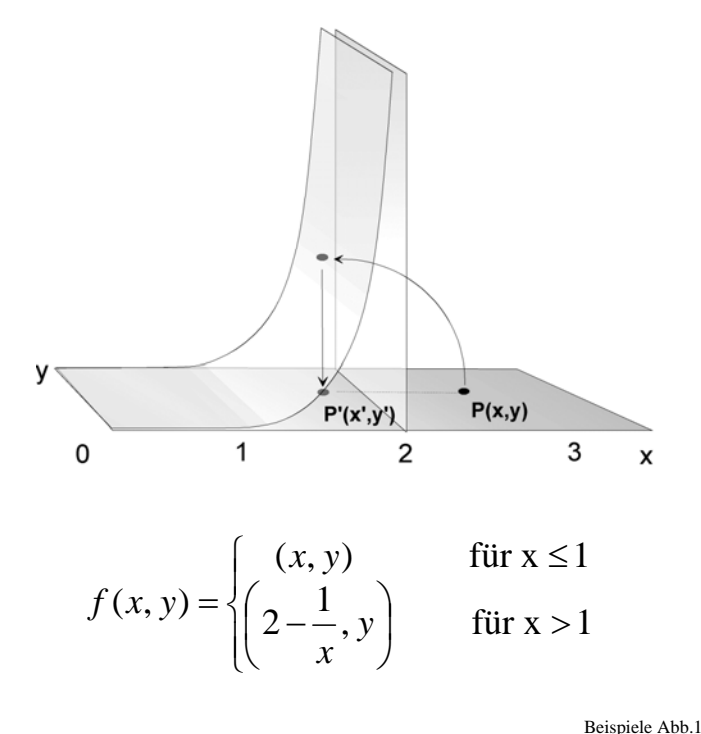

Welche Eigenschaften von Abbildungen liegen vor: injektiv, surjektiv, bijektiv?

Worauf werden Geraden abgebildet? Skizzen!

Prüfen Sie an ausgewählten Punkten, dass durch die nebenstehende Vorschrift eine solche Abbildung angegeben wird.

**Beispiele für Abbildungen in der Ebene**

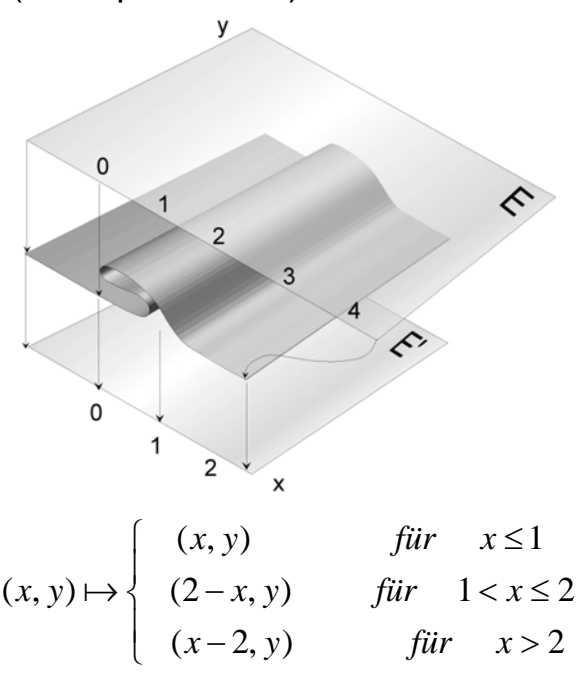

Durch folgendes Bild wird eine Abbildung von E nach E definiert (Transparentfolie).

> Welche Eigenschaften von Abbildungen liegen vor: injektiv, surjektiv, bijektiv?

Worauf werden Geraden abgebildet? Skizzen!

Prüfen Sie an ausgewählten Punkten, dass durch die nebenstehende Vorschrift eine solche Abbildung angegeben wird.

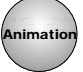

# **Beispiele für Abbildungen in der Ebene**

Durch folgendes Bild wird eine Abbildung von E nach E definiert.

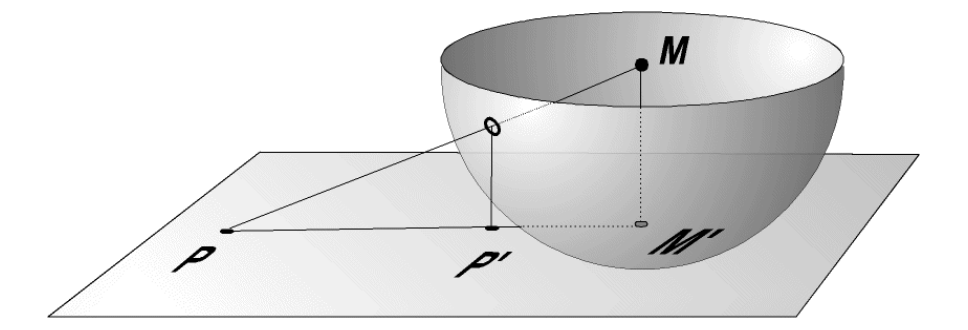

Welche Eigenschaften von Abbildungen liegen vor: injektiv, surjektiv, bijektiv?

Worauf werden Geraden abgebildet? Skizzen!

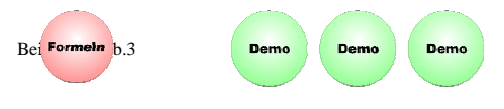

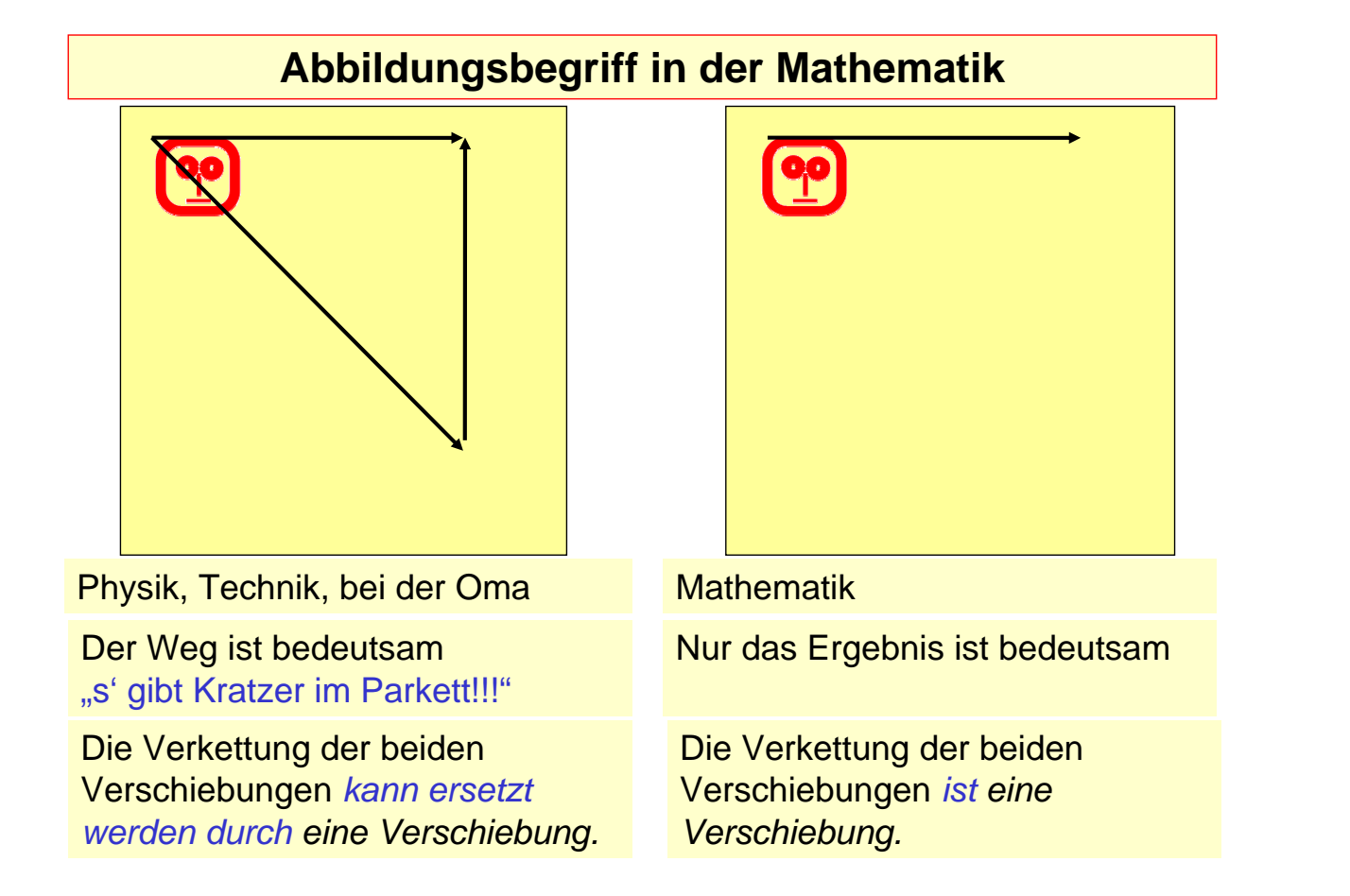

# **Winkelbegriffe**

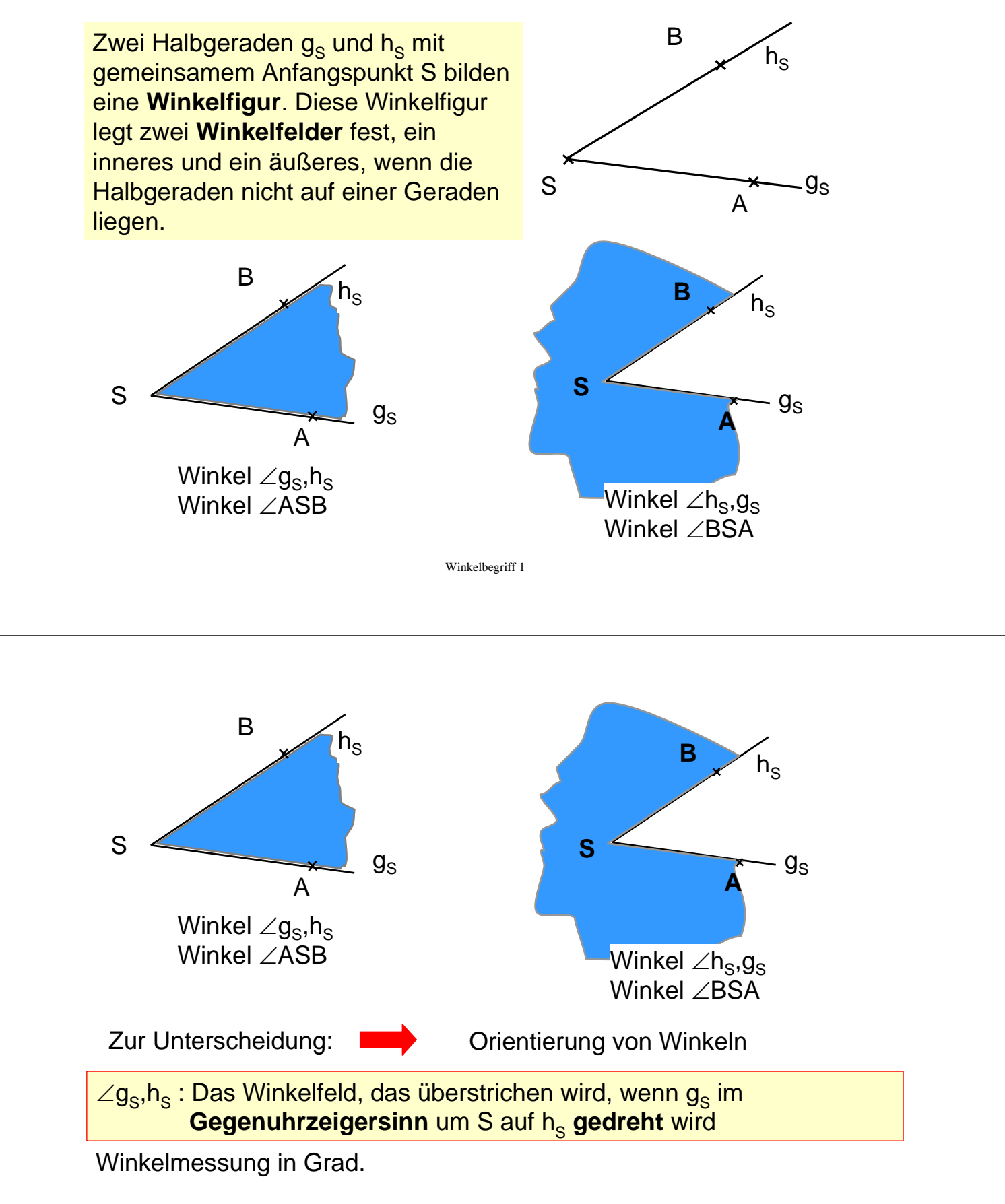

Keine Orientierung, nur positive Winkel.

Keine Unterscheidung von Winkel und Winkelmaß.

Winkelmaße nehmen nur Werte aus dem Bereich [0°,360°[ an.

Ein Winkel von 360° ist gleich groß wie ein Winkel von 0°.

Winkelfelder werden stets im mathematisch positiven Sinn notiert.

Technische oder physikalischen Anwendungen

Bei Drehungen ist der Verlauf der Drehung von Bedeutung

wichtig, **orientierte Winkel** zu betrachten.

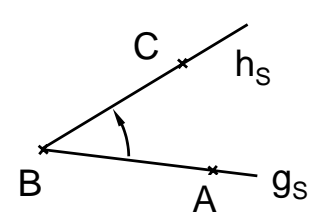

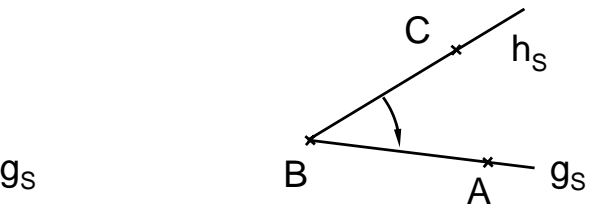

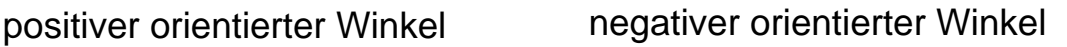

Winkelbegriff 3

Winkelmaße mit Werten größer als 360°

Umdrehung eines Karussells mit -900° :

Das Karussell hat sich zweieinhalb mal im Uhrzeigersinn gedreht.

Wir benutzen in der Geometrie auch negative Winkel und Winkel mit Maßen über 360°, um intuitive Bezeichnungen zu ermöglichen und Berechnungen zu erleichtern.

Diese Winkel sind aber stets *gleich* einem nicht orientierten Winkel mit Maß aus dem Bereich [0°,360°[.

Dynamische Geometrie Systeme

Winkelbezeichnung ohne Orientierung:

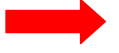

Unterscheidung zwischen innerem und äußerem Winkelfeld nicht möglich.

"DynaGeo" Grundeinstellung:

Wählen, ob Winkelorientierung berücksichtigt wird oder nicht. Ohne Orientierung können dann nur Winkel zwischen 0° und 180° gemessen werden.

Winkelbegriff 5

## **Parallele Geraden**

Es gibt mehrere Möglichkeiten, Parallelität von Geraden zu definieren.

Definition:

Zwei Geraden g und h heißen *parallel*, wenn sie beide auf einer dritten Geraden k senkrecht stehen.

Wir schreiben dafür g || h .

Nach dieser Definition gilt insbesondere g || g !

Unter Voraussetzung von genügend vielen Axiomen kann man folgern:

g || h und g ≠h  $\Leftrightarrow$  g und h haben keinen gemeinsamen Punkt.

 $g \parallel h \qquad \Leftrightarrow g$  und h haben überall den gleichen Abstand.

Diese beiden Eigenschaften könnte man auch zur Definition von Parallelität verwenden.

Wie lautet die Definition in diesen Fällen?.

### **Einige Bemerkungen zur "Axiomatik"**

Wir wollen hier keine axiomatische Geometrie betreiben, wollen aber unter Verwendung von hinreichend vielen nicht weiter begründeten Voraussetzungen, geometrische Sätze beweisen.

Diese Voraussetzungen können wir als Axiome auffassen

Folgende Sachverhalte, die wir immer wieder im Sinne von Axiomen verwenden wollen, sollen hier noch einmal kurz festgehalten werden.

#### **Winkel an geschnittenen Parallelen**

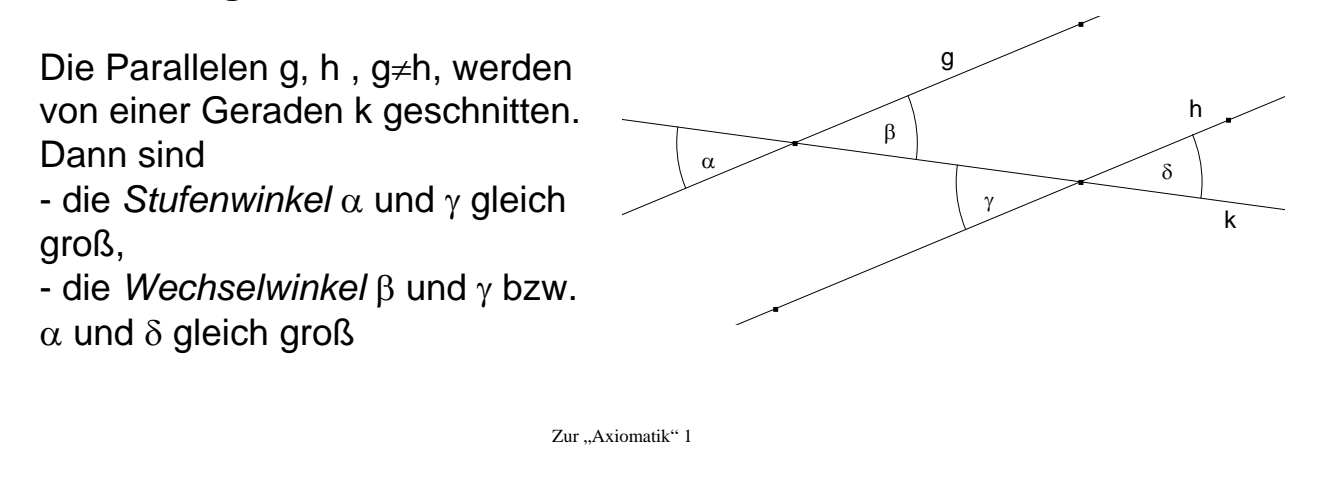

### **Sätze über die Größe von Seitenlängen und Winkelgrößen in Dreiecken (Kongruenzsätze)**

Die aus der Schule geläufigen "**Kongruenzsätze**" in der folgenden Form ("sws" als Beispiel):

Stimmen zwei Dreiecke in zwei Seiten(längen) und der Größe des eingeschlossenen Winkels überein, dann stimmen sie auch in allen anderen Seitenlängen und Winkelgrößen überein.

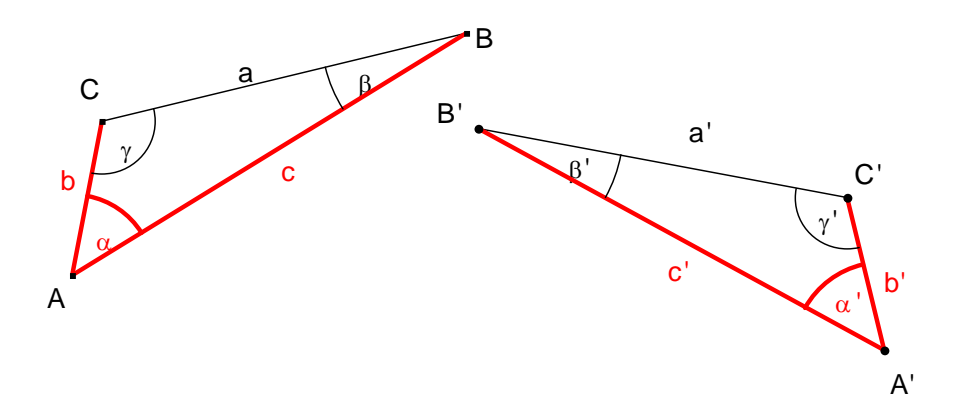

## **Konstruktionen mit Zirkel und Lineal**

Wenn wir von "Konstruktionen" sprechen, dann meinen wir stets "Konstruktionen mit Zirkel und Lineal".

Dabei versteht man unter einem Lineal ein Gerät ohne Skaleneinteilung, nur zum Zeichnen gerader Linien.

Bei Konstruktionen mit Zirkel und Lineal dürfen nur die folgenden Schritte durchgeführt werden:

Zirkel und Lineal 1

## **Konstruktionen mit Zirkel und Lineal**

- 1. Beliebigen **Punkt** zeichnen.
- 2. Beliebigen **Punkt auf** einer Geraden, Strecke oder Kreislinie zeichnen.
- 3. **Gerade durch zwei Punkte** zeichnen (Lineal).
- 4. **Zwei Punkte** durch eine **Strecke** verbinden(Lineal).
- 5. **Schnittpunkte** von Geraden, Strecken und Kreislinien zeichnen.
- 6. **Kreis um** einen gegebenen **Mittelpunkt M durch** einen weiteren **Punkt P** zeichnen (Zirkel).
- 7. **Kreis um** einen gegebenen **Mittelpunkt M mit** einem **Radius**  zeichnen, der **von zwei** (schon konstruierten oder gegebenen) **Punkten** übernommen werden kann (Zirkel). "Radius aus der Zeichnung in den Zirkel übernehmen und damit einen Kreis zeichnen".

## **Konstruktionen mit Zirkel und Lineal**

Wenn wir davon sprechen, eine Streckenlänge oder ein Winkelmaß sei gegeben, dann meinen wir, dass ein Objekt mit diesen Maßen vorgegeben ist, es also nicht konstruiert werden muss. Gegebene Streckenlängen und Winkel müssen prinzipiell mit Zirkel und Lineal übertragen werden, dürfen also nicht abgemessen werden.

Nachdem einige Grundkonstruktionen mit Zirkel und Lineal als durchführbar erkannt wurden, lassen wir diese als "Module" in späteren Konstruktionen zu. Sie werden in Konstruktionsbeschreibungen als Ganzes aufgeführt.

Zirkel und Lineal 3

## **Konstruktionen mit Zirkel und Lineal**

Bei der Durchführung einer Konstruktion dürfen dafür auch die üblichen Zeichenhilfsmittel verwandt werden:

- Senkrechte zu Geraden oder Strecken durch einen Punkt  $\rightarrow$ Geodreieck
- Parallele zu Geraden oder Strecken durch einen Punkt  $\rightarrow$  Geodreieck.
- Abtragen einer gegebenen Streckenlänge auf einer Geraden  $\rightarrow$  Lineal mit Maßstab.
- Übertragen einer gegebenen Winkelgröße an eine Gerade in einem  $Punkt \rightarrow Winkelmesser.$

In "Euklid" stehen Hilfsmittel für diese Grundkonstruktionen ebenfalls zur Verfügung.

## **Beispiel einer Konstruktion mit Zirkel und Lineal**

Gegeben: a, b, c.

Konstruiere das Dreieck ABC mit den Seitenlängen a, b, c.

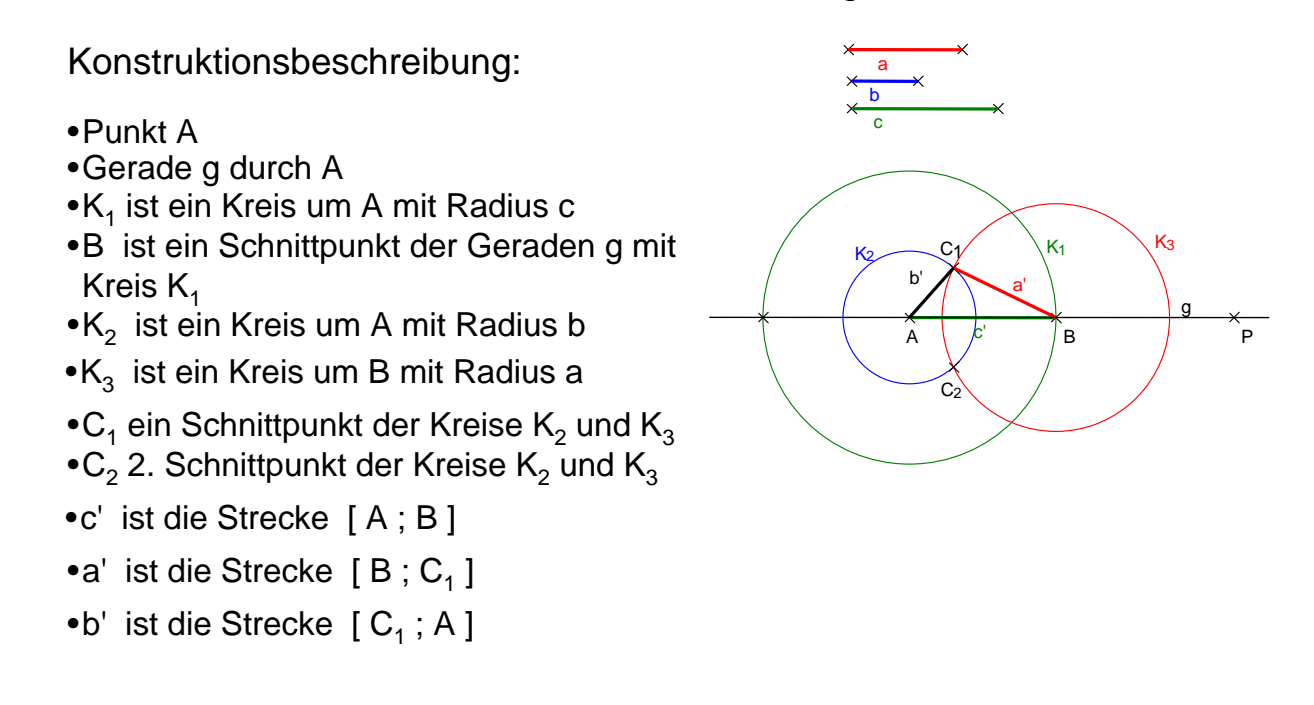

Zirkel und Lineal 5

### **Beispiel einer Konstruktion mit Zirkel und Lineal**

Gegeben: a, b, c. Konstruiere das Dreieck ABC mit den Seitenlängen a, b, c.

Konstruktionsbeschreibung kurz:

```
•Strecke AB=c
\bullet K_2(A,b)\bulletK<sub>3</sub>(B,a)
•C<sub>1</sub> ein Schnittpunkt K_2, K_3•C<sub>2</sub> der 2. Schnittpunkt K_2, K_3\bullet C = C_1 oder C = C_2•Dreieck ABC
```
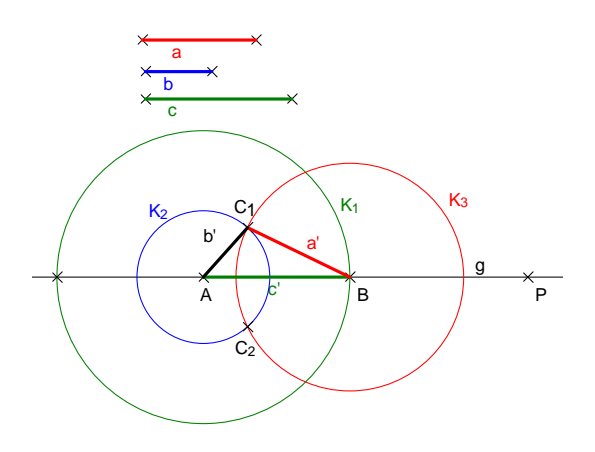